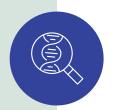

## Searching for the cause of your child's symptoms?

Exome and genome testing provide a comprehensive view of your child's genes, which could help uncover a genetic cause.

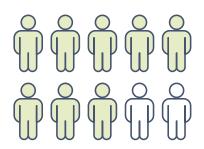

## 80% of rare diseases have an underlying genetic cause.<sup>1</sup>

Many genetic conditions can have similar symptoms but different causes. If your child is experiencing symptoms that have a genetic cause, exome and genome testing can find answers quickly by looking at more than 20,000 genes at once. This can increase the chances of finding the cause of their symptoms, sooner.

## In fact, professional medical organizations recommend exome and genome testing as a first-line test for certain patients.

- The American College of Medical Genetics and Genomics recommends exome or genome testing as first-line testing for developmental delay, intellectual disability, and congenital anomalies.<sup>2</sup>
- The National Society of Genetic Counselors recommends exome or genome as first-line testing for all individuals with unexplained epilepsy. This guideline is endorsed by the American Epilepsy Society.<sup>3</sup>

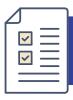

Use the checklist on the next page to help determine whether exome or genome testing may be appropriate for your child.

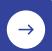

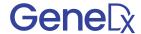

| Patient name:                                                                                                    |
|----------------------------------------------------------------------------------------------------|
| Working with your healthcare provider, use the checklist below to help determine whether exome or genome testing may be appropriate for your child.                                                                                  |
| Professional medical organizations recommend exome or genome testing as a first-line test for children with features listed here:                                                                                                    |
| Delay in developmental milestones or loss of milestones, such as grasping for objects, rolling over, walking, and babbling/talking                                                                                                   |
| O Intellectual disability                                                                                                    |
| Congenital anomalies (birth defects such as cleft palate or congenital heart defects)                                                                                                    |
| Epilepsy/seizures (not caused by trauma, infection, or stroke)                                                                                                    |
| The symptoms of genetic conditions vary greatly and can impact many body systems. You and your healthcare provider may also wish to discuss the option of exome or genome testing if your child has any of the features listed here: |
| Failure to thrive or growth problems                                                                                                    |
| O Decreased or excessive muscle tone                                                                                                    |
| Autism spectrum disorder                                                                                                    |
| Cerebral palsy                                                                                                    |
| Significant hearing or vision problems                                                                                                    |
| Muscle or movement differences (hypotonia, dystonia, spasticity, etc.)                                                                                                    |
| Child seen by multiple specialists for complex care needs                                                                                                    |
| Previously negative genetic testing                                                                                                    |
| Concern for a genetic disorder, metabolic condition, or mitochondrial disease                                                                                                    |

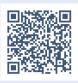

## Ready to learn more?

Scan the QR code to watch a short video about how the exome and genome testing process works. GeneDx.co/video-for-patients

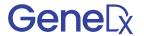